## **[Was haben Sie mit meinem PC](https://nicos-edvdienst.de/was-haben-sie-mit-meinem-pc-gemacht/) [gemacht?](https://nicos-edvdienst.de/was-haben-sie-mit-meinem-pc-gemacht/)**

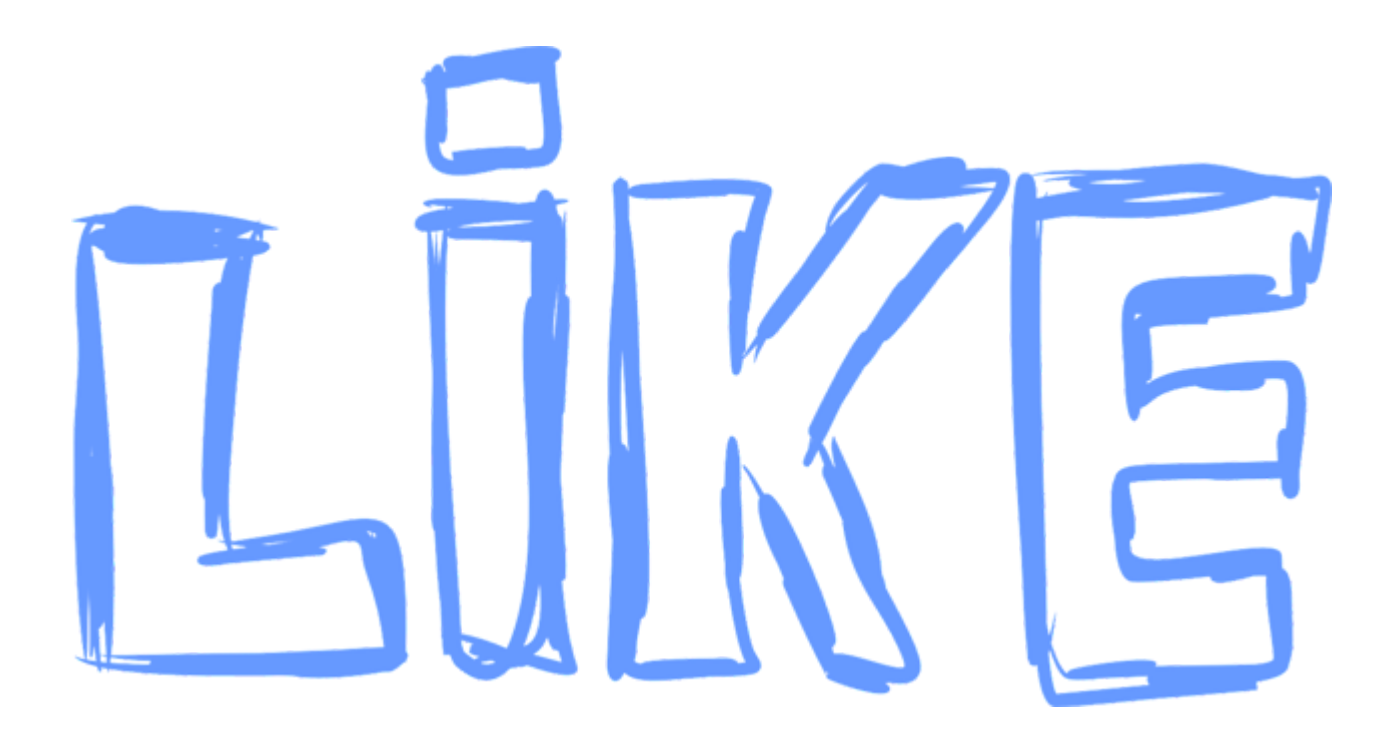

## **Was haben Sie mit meinem PC gemacht?**

*Hallo Herr Domarkas,*

ich weiss ja nicht was Sie mit meinem Rechner gemacht haben. Aber der läuft jetzt wie Sau…..

Danke  $\Box$ 

Liken Sie uns auf [Facebook](https://www.facebook.com/nicosedvdienst/)

Sollten Sie einmal ein ähnliches Problem haben: nehmen Sie mit uns [Kontakt a](https://nicos-edvdienst.de/kontakt/)uf!

#nicosedv

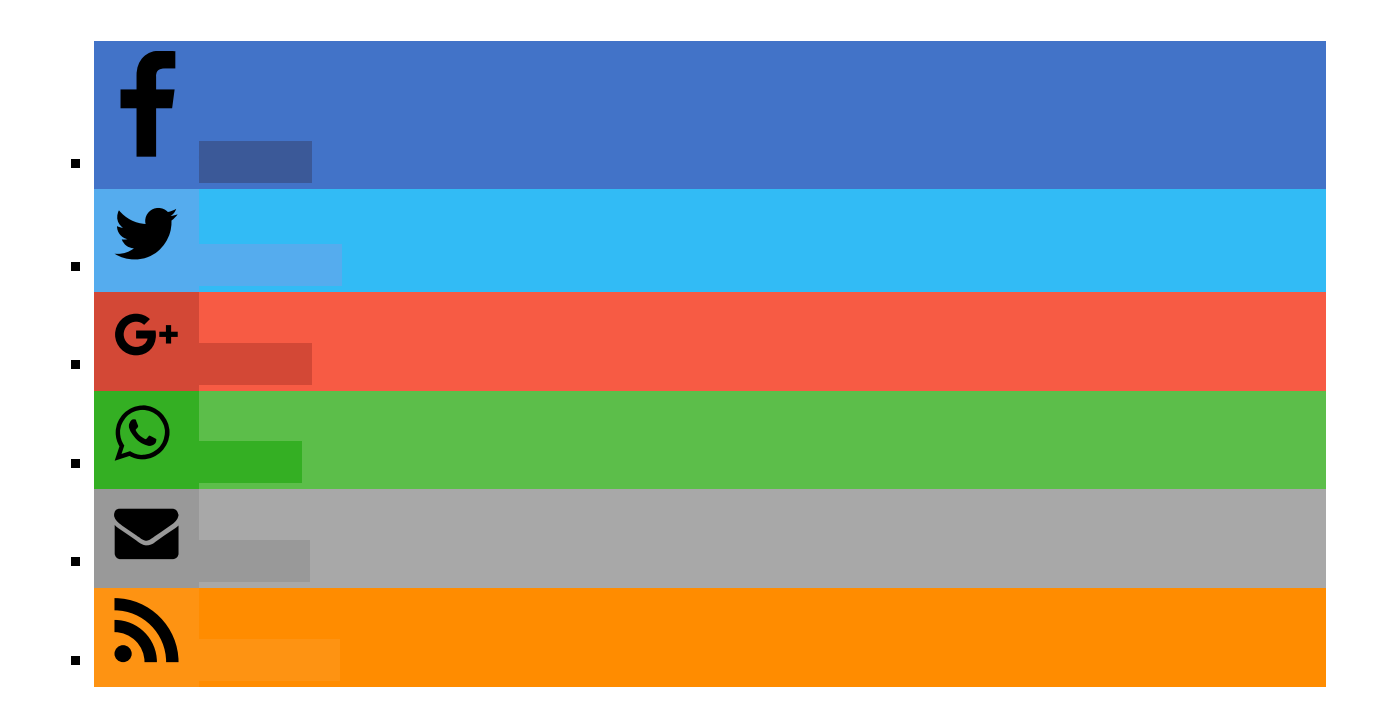